$<<$ Flash CS5 $>$ 

书名:<<Flash CS5中文版入门与提高实例教程>>

, tushu007.com

- 13 ISBN 9787111317227
- 10 ISBN 711131722X

出版时间:2010-9

页数:323

PDF

更多资源请访问:http://www.tushu007.com

 $,$  tushu007.com

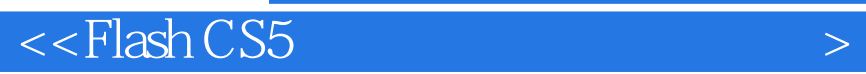

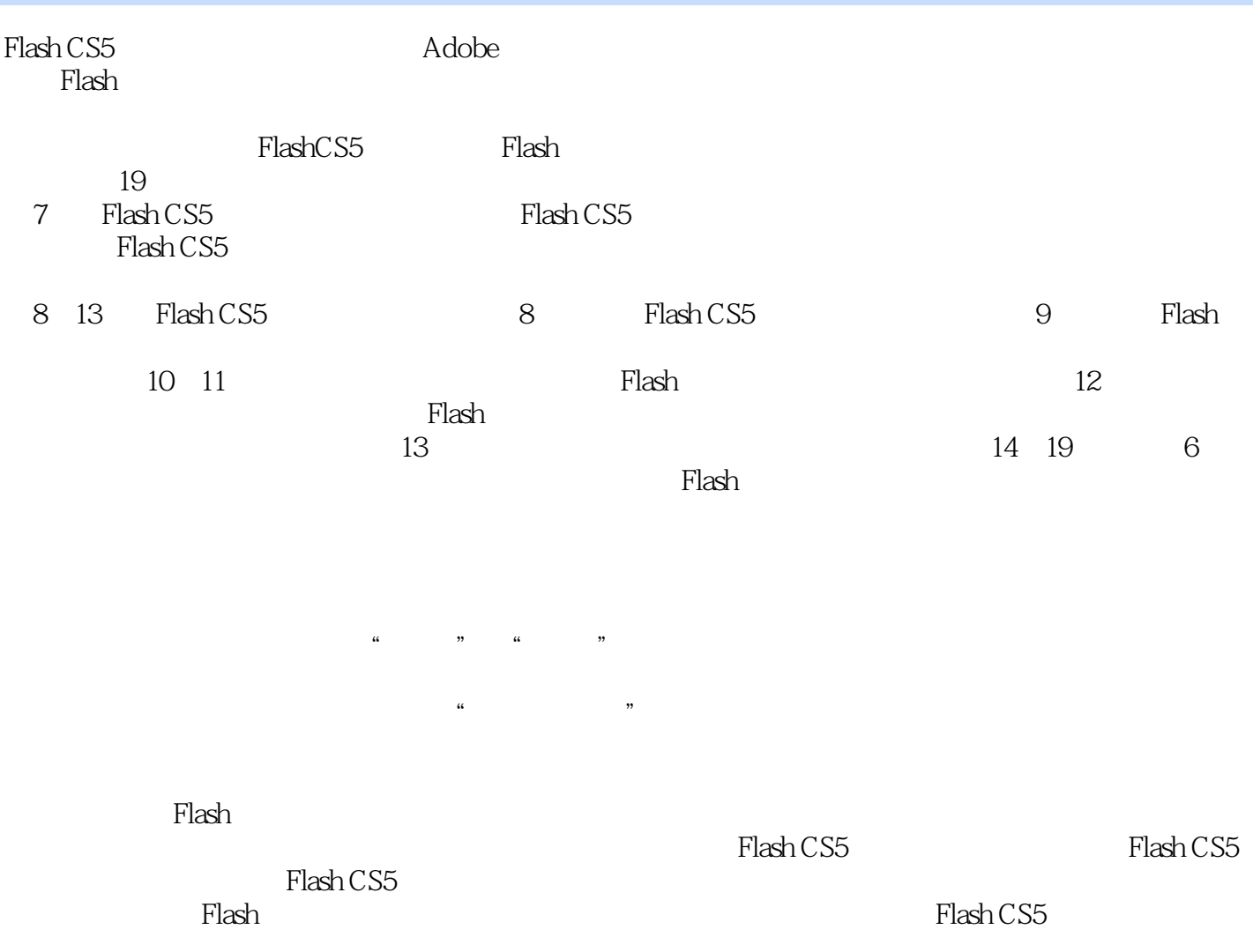

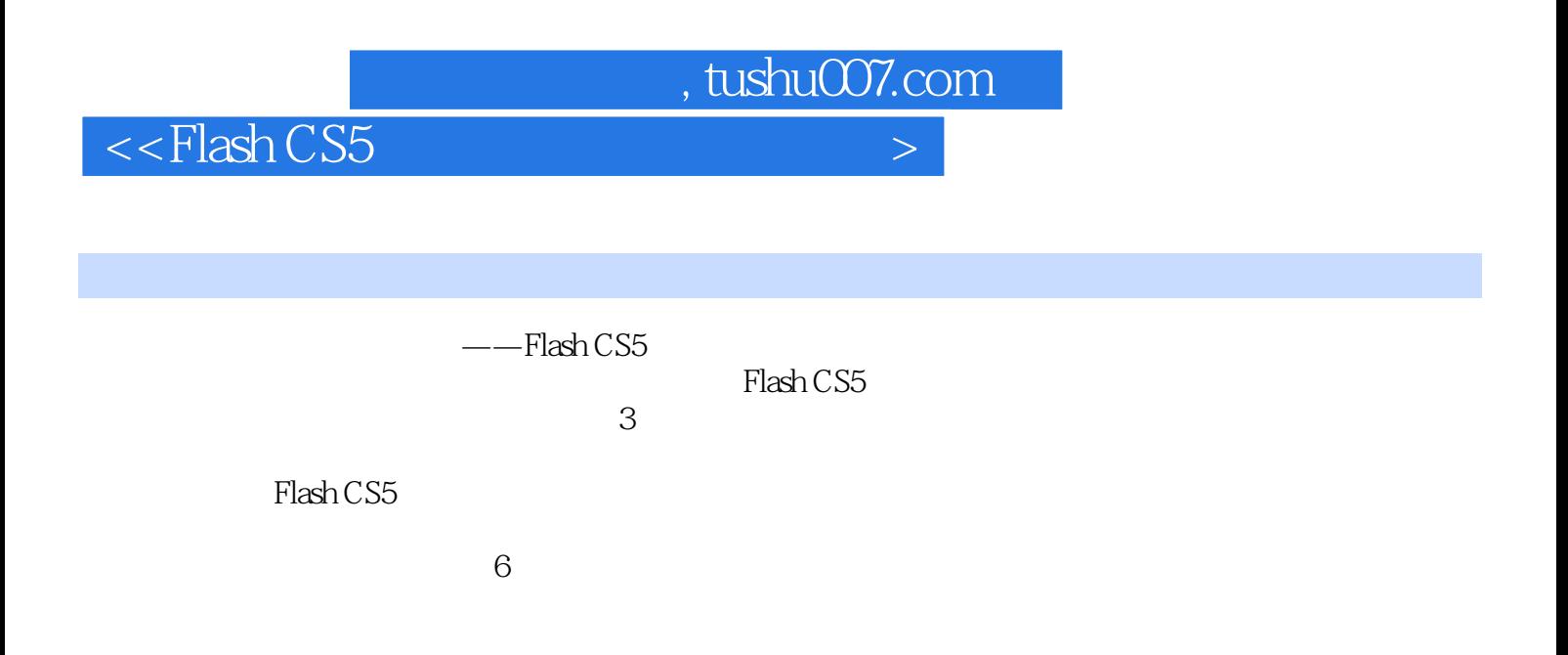

 $,$  tushu007.com

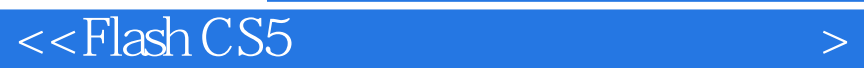

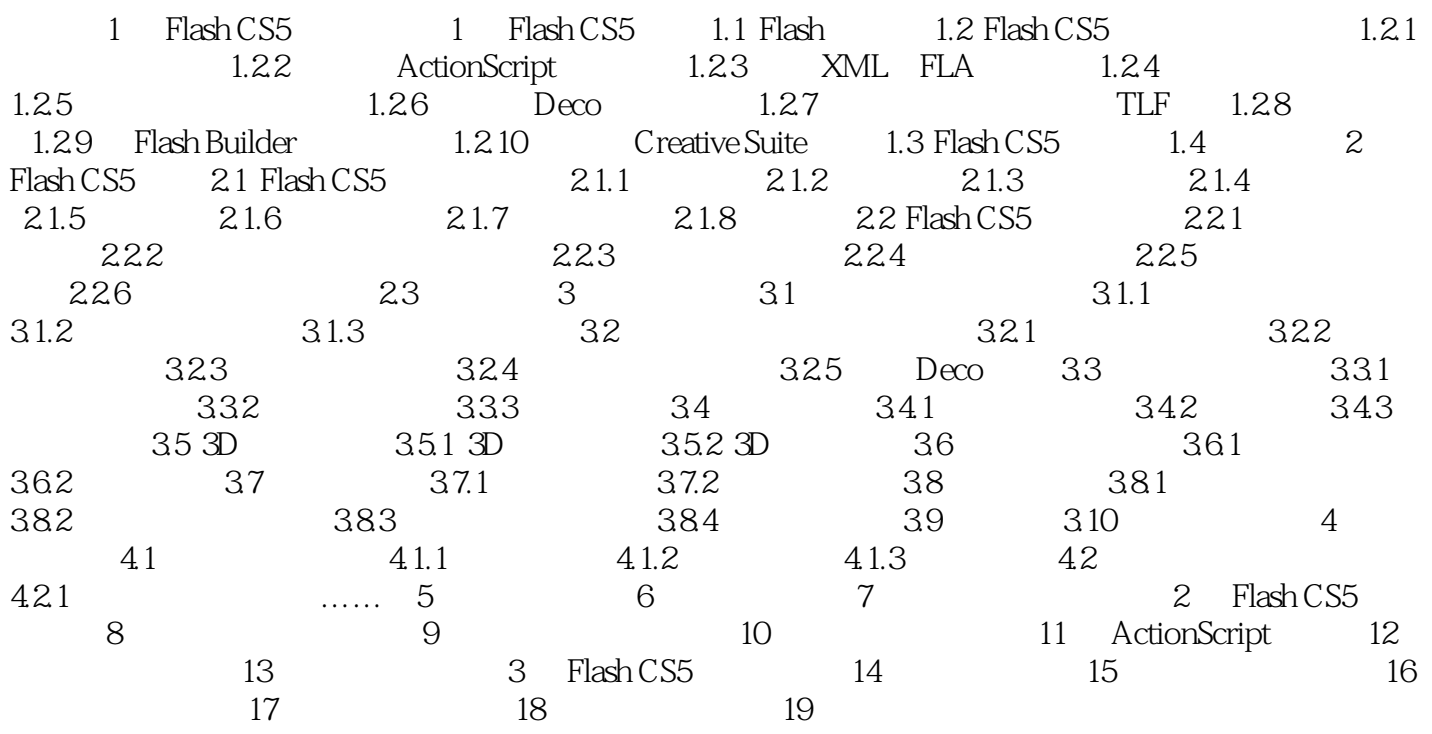

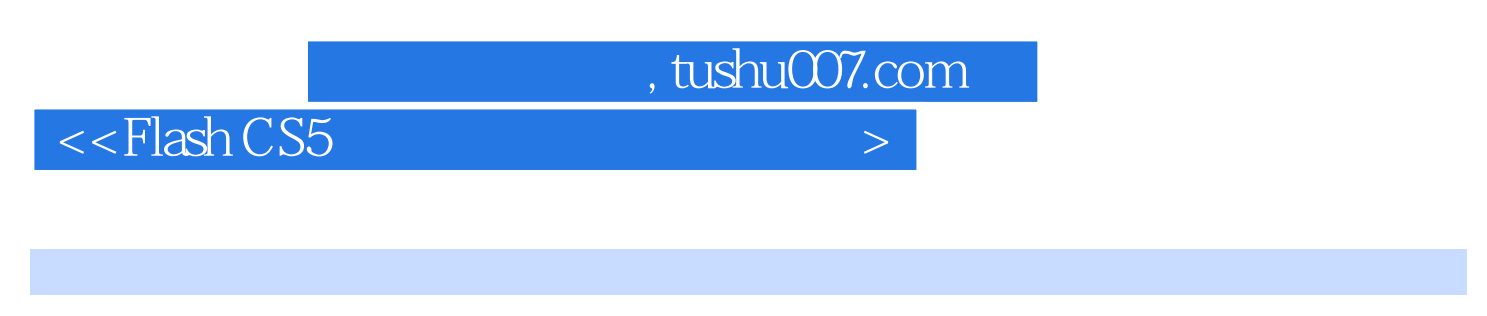

F1ashCS5 14

Alpha A1pha

" A1pha"

 $\kappa$  and  $\kappa$ 

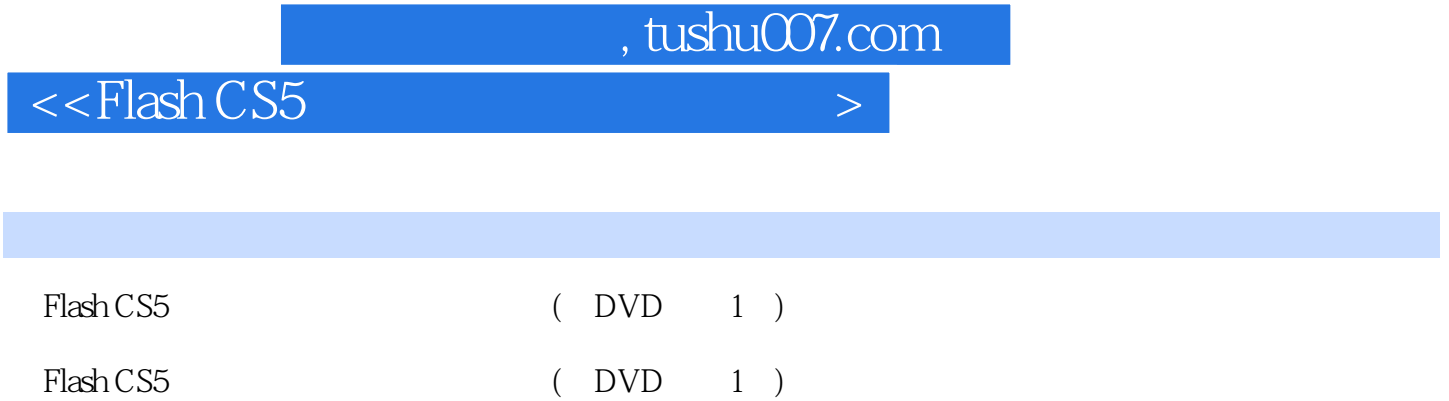

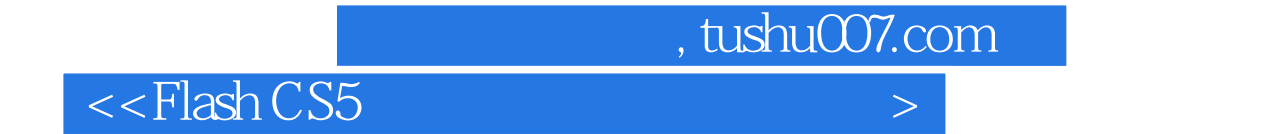

本站所提供下载的PDF图书仅提供预览和简介,请支持正版图书。

更多资源请访问:http://www.tushu007.com